# **Distribution EOLE - Tâche #22202**

Scénario # 22222 (Terminé (Sprint)): Corriger les dysfonctionnement rencontrés à l'upgrade 2.5.2 vers 2.6.2

# **Améliorer le confort d'utilisation d'Upgrade-Auto**

27/11/2017 18:06 - Gérald Schwartzmann

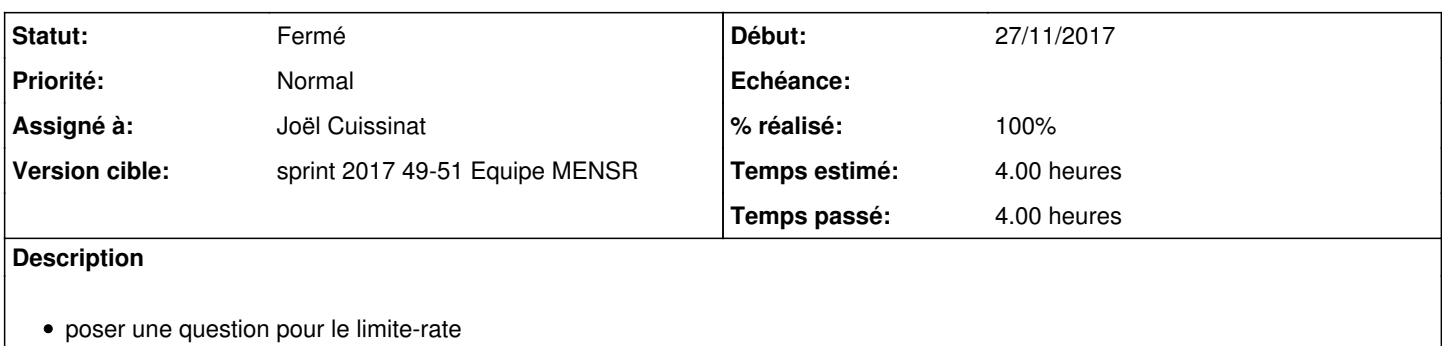

proposer de supprimer le répertoire /tmp/Upgrade-Auto si il échoue

## **Révisions associées**

## **Révision 8336c9a9 - 11/12/2017 14:57 - Joël Cuissinat**

Upgrade-Auto : déplacement de la copie des scripts vers /tmp

Ref: #22202

#### **Révision f4878e45 - 20/12/2017 11:44 - Joël Cuissinat**

Upgrade-Auto : add a question for the limit\_rate

Ref: #22202

## **Révision 360aae79 - 20/12/2017 11:50 - Joël Cuissinat**

Upgrade-Auto : update translation

Ref: #22202

## **Révision dfe32363 - 20/12/2017 11:52 - Joël Cuissinat**

Upgrade-Auto : nettoyage du code

Ref: #22202

## **Historique**

# **#1 - 29/11/2017 10:16 - Gérald Schwartzmann**

peut être reporté sur le prochain sprint sur le scénario [#22222](https://dev-eole.ac-dijon.fr/issues/22222)

## **#2 - 29/11/2017 17:51 - Gérald Schwartzmann**

*- Assigné à mis à Gérald Schwartzmann*

## **#3 - 29/11/2017 17:51 - Gérald Schwartzmann**

*- Statut changé de Nouveau à En cours*

## **#4 - 30/11/2017 14:30 - Gérald Schwartzmann**

*- Tâche parente changé de #21803 à #22222*

#### **#5 - 01/12/2017 10:13 - Joël Cuissinat**

- *Sujet changé de Améliorer le confort d'utilisation d'Upgrage-Auto à Améliorer le confort d'utilisation d'Upgrade-Auto*
- *Statut changé de En cours à Nouveau*
- *Temps estimé mis à 4.00 h*
- *Restant à faire (heures) mis à 4.0*

#### **#6 - 05/12/2017 16:27 - Gérald Schwartzmann**

*- Assigné à Gérald Schwartzmann supprimé*

#### **#7 - 11/12/2017 14:57 - Joël Cuissinat**

*- Statut changé de Nouveau à En cours*

#### **#8 - 11/12/2017 14:58 - Joël Cuissinat**

*- Assigné à mis à Joël Cuissinat*

*- % réalisé changé de 0 à 30*

*- Restant à faire (heures) changé de 4.0 à 3.0*

### **#9 - 15/12/2017 17:17 - Gérald Schwartzmann**

```
root@scribe:~# Upgrade-Auto 
Ce script va effectuer la migration vers une nouvelle version de la distribution
Les modifications ne sont pas réversibles
--------------------------------------------------------------------------------
                                                      Copie des scripts de migration                         
--------------------------------------------------------------------------------
--------------------------------------------------------------------------------
                                                             Vérification du système                             
--------------------------------------------------------------------------------
--------------------------------------------------------------------------------
                                              Vérification de l'état de mise à jour                      
--------------------------------------------------------------------------------
Action update pour root                                                       
Le serveur est à jour
Le serveur utilise le dernier noyau
Choisir la version vers laquelle migrer
Choix disponibles :
[1] 2.6.2
[2] 2.6.1
[3] 2.6.0
Vers quelle version choisissez-vous de migrer (ou 'q' pour quitter) ?
[1] : q
Migration annulée par l'utilisateur
root@scribe:~# Upgrade-Auto 
Ce script va effectuer la migration vers une nouvelle version de la distribution
Les modifications ne sont pas réversibles
zephir - UPGRADE => ERR : Le répertoire /tmp/Upgrade-Auto existe déjà 
Le répertoire /tmp/Upgrade-Auto existe déjà
root@scribe:~#
```
#### **#10 - 15/12/2017 17:21 - Gérald Schwartzmann**

```
root@scribe:~# apt-cache policy creole
creole:
    Installé : 2.5.2-131
    Candidat : 2.5.2-131
  Table de version :
 *** 2.5.2-131 0
                100 /var/lib/dpkg/status
          2.5.2-125 0
                 500 http://test-eole.ac-dijon.fr/eole/ eole-2.5.2-updates/main amd64 Packages
     2.5.2 - 69 0
                500 http://test-eole.ac-dijon.fr/eole/ eole-2.5.2/main amd64 Packages
root@scribe:~#
```
### **#11 - 19/12/2017 14:19 - Joël Cuissinat**

*- Statut changé de En cours à Résolu*

#### **#12 - 19/12/2017 14:21 - Joël Cuissinat**

- *% réalisé changé de 30 à 100*
- *Restant à faire (heures) changé de 3.0 à 0.25*

## **#13 - 19/12/2017 14:30 - Joël Cuissinat**

- *Statut changé de Résolu à En cours*
- *Restant à faire (heures) changé de 0.25 à 2.0*

## **#14 - 20/12/2017 11:39 - Joël Cuissinat**

*- Restant à faire (heures) changé de 2.0 à 0.5*

Suite à l'ajout de la question sur la limitation de la bande passante, les cas suivants sont à vérifier :

- 1. option --limit-rate passée en argument => utilisation de la valeur passée en argument
- 2. option -f (--force) passée en argument => utilisation de la valeur par défaut (120k)

3. aucune de ces option => la question s'affiche => utilisation de la valeur saisie ou de la valeur par défaut si l'utilisateur tape "entrée"

## **#15 - 20/12/2017 11:53 - Joël Cuissinat**

*- Statut changé de En cours à Résolu*

## **#16 - 21/12/2017 16:28 - Benjamin Bohard**

*- Restant à faire (heures) changé de 0.5 à 0.0*

#### **#17 - 21/12/2017 16:58 - Benjamin Bohard**

*- Statut changé de Résolu à Fermé*